# WRITING LINUX FS

4 FUN

### Outline

■ Why

■ Main Concepts and bit of history

- *– Earlier design decisions*
- *– On disk layout*
- Implementing own FS
- On disk layout
- Code Fragments:
	- *– Kernel Implementation*
	- *– Other tools mkfs, fsdb*

## Why this talk?!

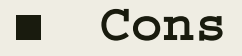

- *– Writing FS is quite time consuming (approx. 10 years…)*
- *– Just few production ready FS, many abandoned or not truly maintained*

#### **■ Pros**

- *– Learning: Address specific gap*
- *– Solving other complicated problems*
	- Storage stack is complicated and usually became a bottleneck
	- Data is foundation of most todays application

# Early days: 6<sup>th</sup> ed. of UNIX

- File system: one internal component of the kernel
- Not possible to use other FS
- Block size as fixed 512 bytes
- Possible indirect block (up to 3 level depth)
- Max size of file: 32\*32\*32 data blocks

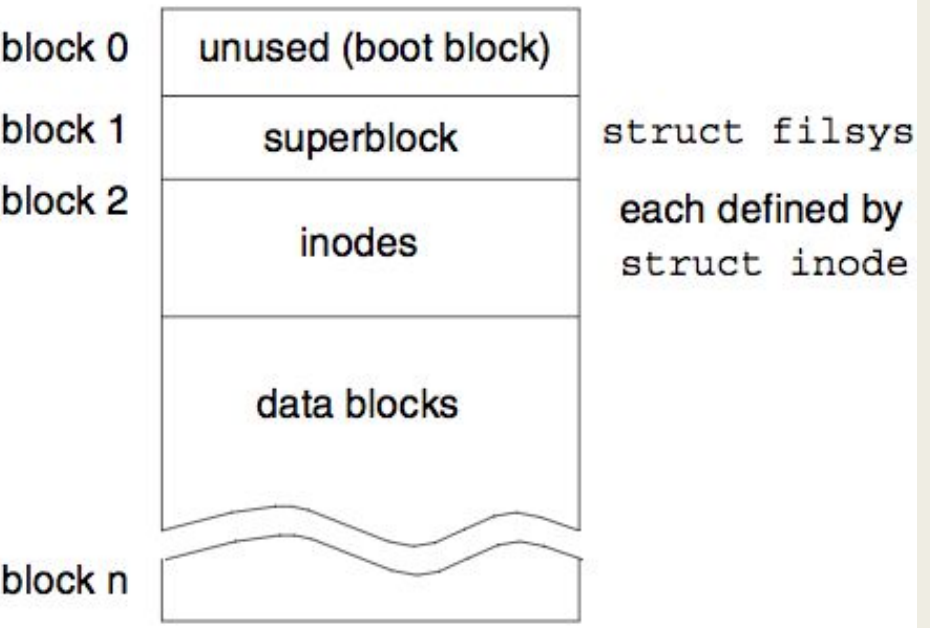

## Early days:  $6^{th}$  ed. of UNIX

```
struct inode {
     i_mode // file type*
   i nlink // nr of hard links
    i_uid
    i_gid
    i_size
    i addr[7] // 7 pointers to blocks
    i_mtime // modify time
   i atime // access time
}
```
*Note: Mode define specified file: directory IFDIR, block device IFBLK or char dev IFCHR* 

### **File System Switch**

- Main goal: provide framework under which multiple filesystems could exist in parallel
- Divide FS to independent layer and in-core (FS dependent)
- FS representation for file called "inode"
- **■ Short lived, being replaced by Sun VFS.**

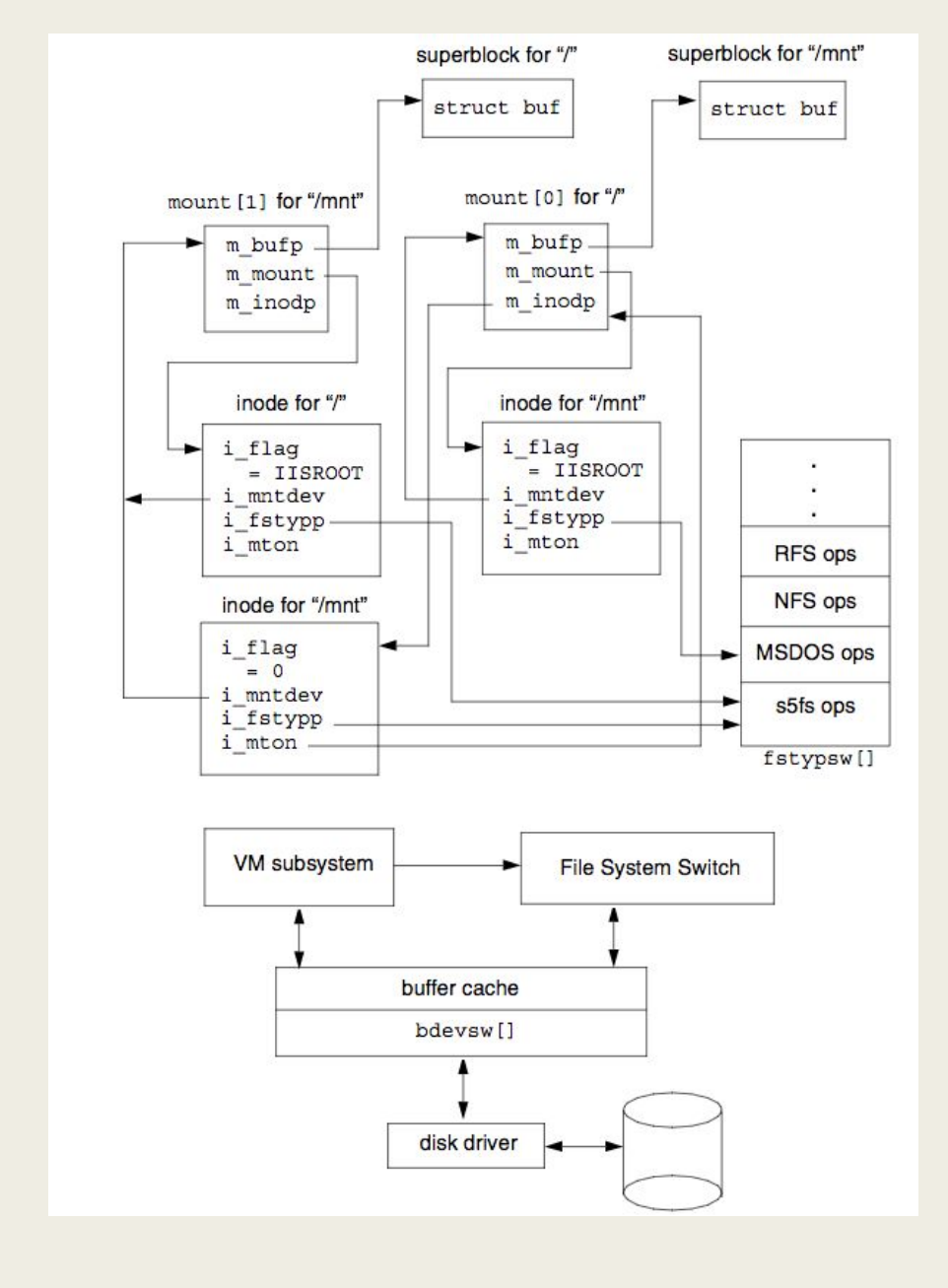

#### SunOS VFS/vnode

- VFS unified UNIX filesystems by split into independent and in-core layers
- vnodes are part of VFS and inodes part of the in-core layer
- Common layer for kernel components to  $r/w$  to the files
- vnode contain private data field which was used to store in-core inode

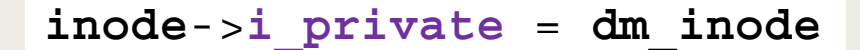

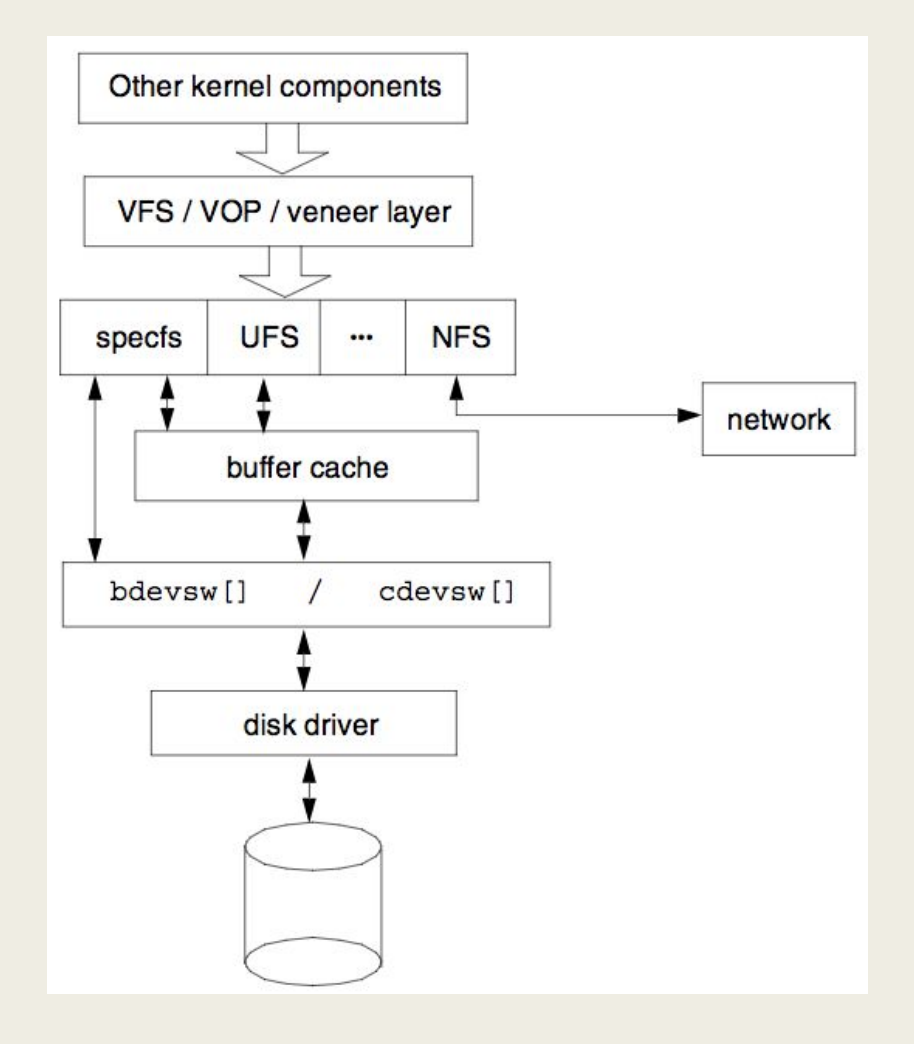

#### On Disk Layout: UFS

- Initial UNIX FS has poor performance
- UFS new design concerned the layout of data on disks i.e:
	- *– Track contains same amount of data*
- The old UNIX FS was only able to use 3 to 5 percent of the disk bandwidth while the FFS up to 47 percent of the disk bandwidth\*

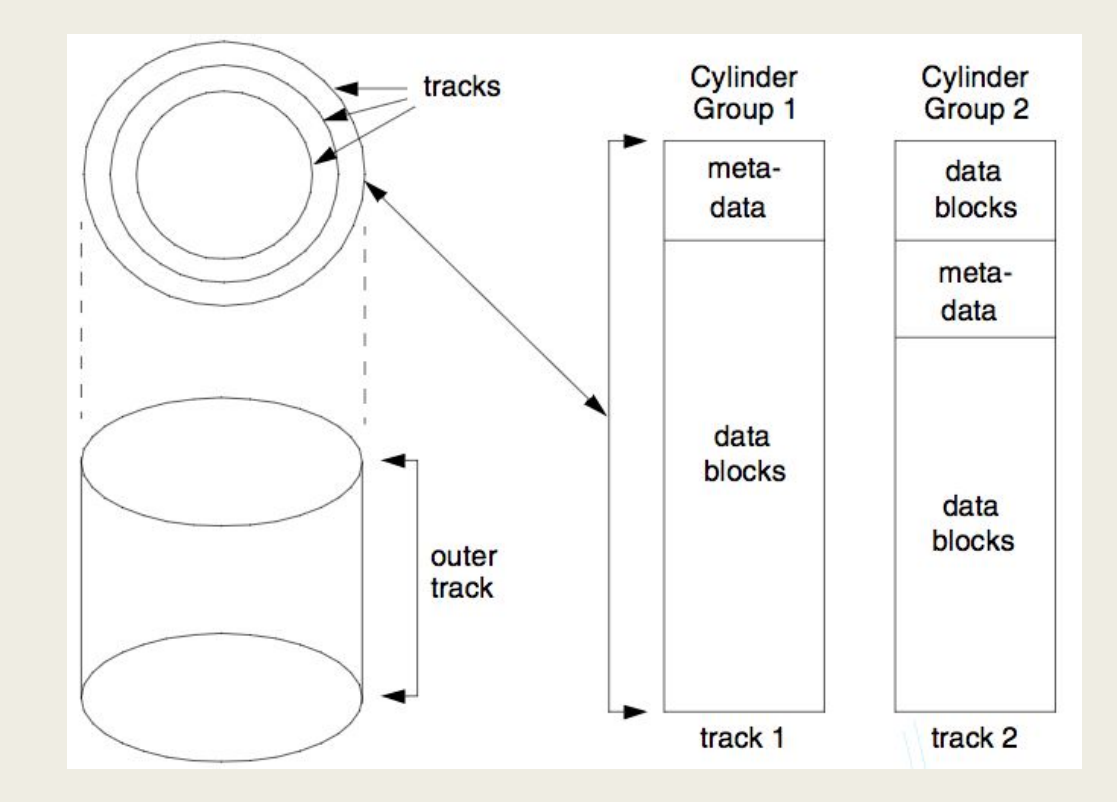

### On Disk layout: EXT2

- EXT2 divide filesystem to number of block groups
- inode allocation done during mkfs
- Fixed offset for first Block Group, space for bootloader

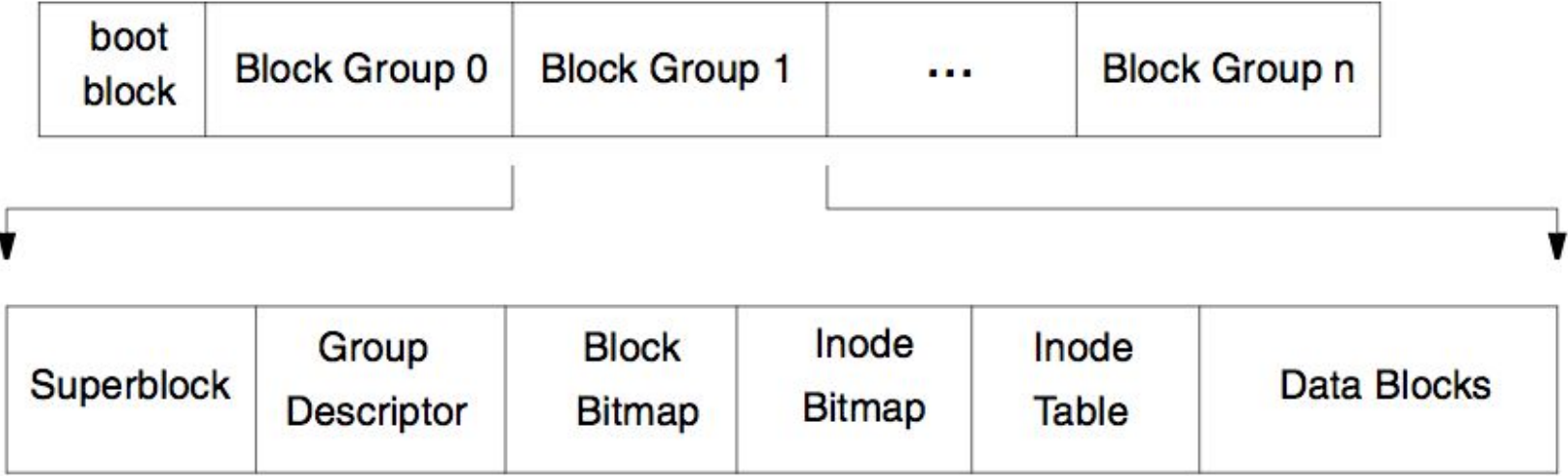

#### Sample implementation dummyfs

- Implemented as in kernel module (possible to implement in user space using FuseFS)
- Provide basic functionality necessary to mount read write files to the disk
- *■ Pseudo* modern on disk layout
- Good starting point to learn internal/implementing more advanced features
- Not using kernel caching mechanisms

#### Inode structures:

- inode has addr table which describe 3 possible extends
- Extends are contiguous space of block described by range Begin-End
- Default size of range during allocation

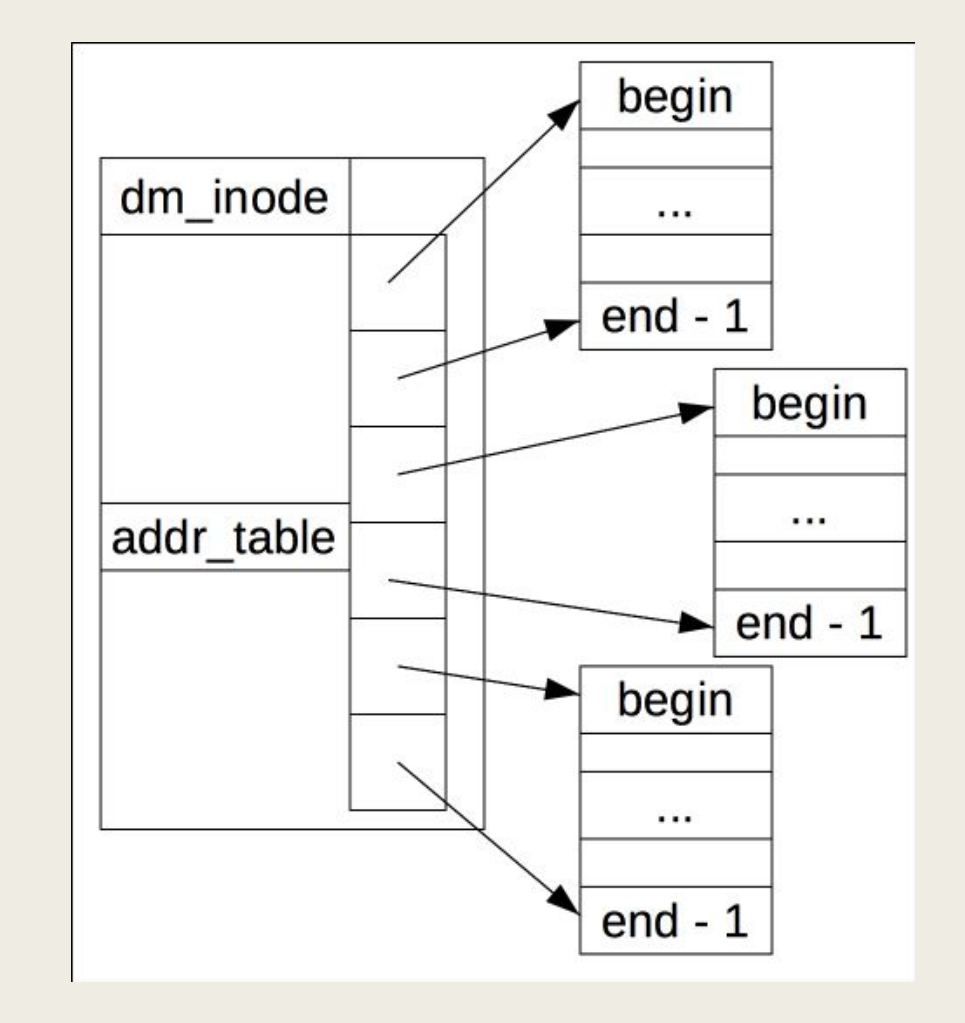

#### On Disk layout

- Simple but not trivial
- Inode table and Inode bitmap are 'files' which allow them to scale
- Blocks addresses are 32 bit integers which define limits

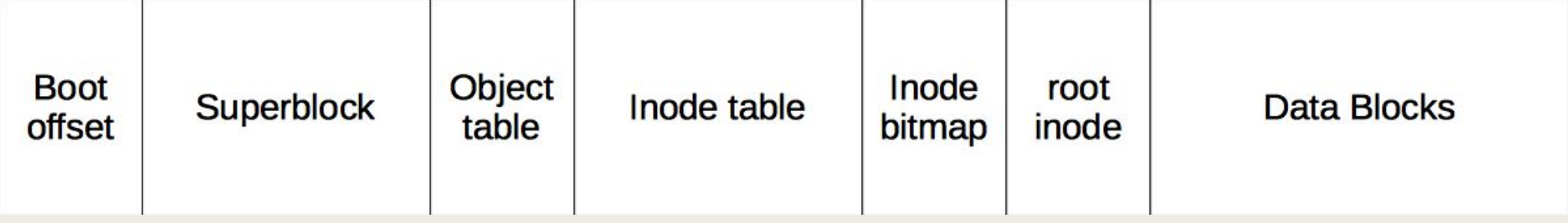

#### Basic components:

■ Main implementation of specific components in

- *– dir.c*
- *– file.c*
- *– inode.c*
- *– super.c*
- Structures inside dummy fs.h shared by kernel and user space components
- Module implementation in dummyfs.c: registration of FS, allocate memory for inodes

#### In-Core structures

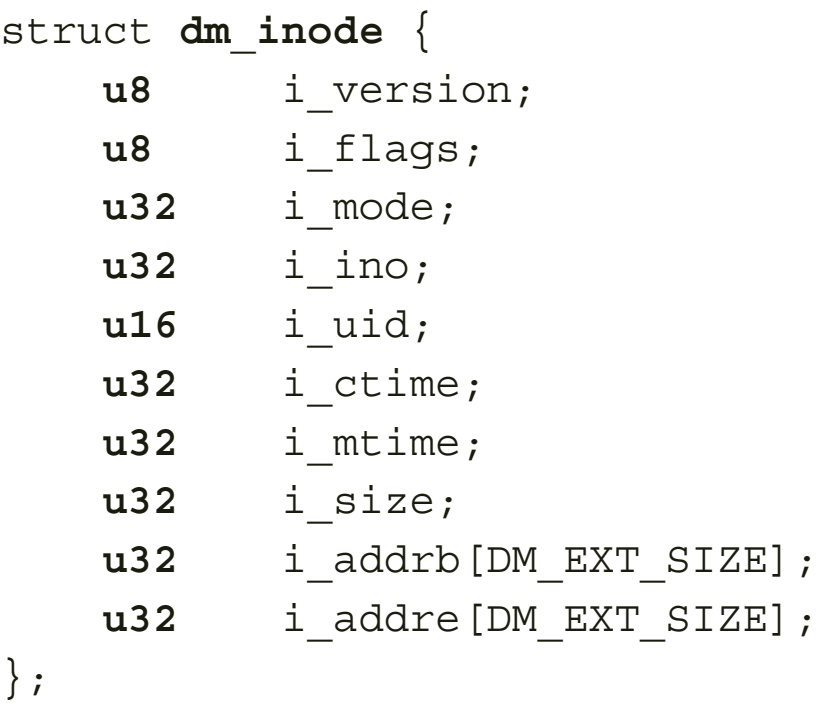

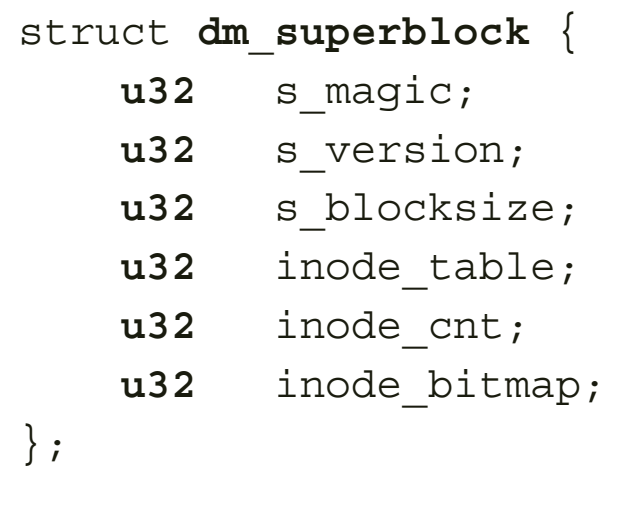

```
struct dm_dir_entry {
     u32 inode_nr;
     u8 name_len;
     char name[256];
};
```
 $\}$ ;

### Fragments: **Mount**

```
// mount process:
struct file_system_type 
dummyfs type = \{ .name = "dummyfs", 
     .mount = dummyfs_mount,
    .kill sb = dummyfs kill sb,
     .fs_flags = FS_REQUIRES_DEV
};
```
**register\_filesystem**(&dummyfs\_type)

```
struct dentry *dummyfs_mount(…)
*fs type, flags, *dev name, *data
\{mount bdev(fs type, flags, dev name, data,
dummyfs fill super);
...
static int dummyfs fill super(...)
*sb, *data, silent
\{struct dm_superblock *d_sb;
    struct buffer head *bh;
    struct inode *root inode;
    struct dm_inode *root_dminode;
   bh = sb bread(sb, DM SUPER OFFSET);
    d sb = (struct dm superblock *)bh->b data;
   bh = sb bread(sb, DM_ROOT_INODE_OFFSET);
```

```
root dminode = (struct dm inode *)bh->b data;
root inode = new inode(sb);
```
...

### Fragments: **lookup** "*implement ls"*

```
// file ops
const struct file_operations 
dummy dir ops = \{.iterate shared = dummy readdir,
};
const struct file_operations 
dummy file ops = { .read_iter = dummy_read,
    .write iter = dummy write,
}
// Ops filled during the iget(inode_nr)
// ls from user space will call readdir
```
// for inode

```
int dummy readdir(struct file *filp, struct dir context
*ctx) 
... // get from filp underlaying inode
/* For each extends from file */
for (i = 0; i < DM_INODE_TSIZE; ++i) {
   u32 blk = di->i addrb[i], e = di->i addre[i];
   while (blk \lt e) {
        bh = sb_bread(sb, blk);
        BUG_ON(!bh);
       dir rec = (struct dm_dir_entry *)(bh->b_data);
        for (j = 0; j < sb\text{-}ss blocksize; j+=size(*dir rec))
{
             /* skip empty/free inodes */
            if (dir rec->inode nr == 0xdeeddeed)
                 skip;
            dir emit(ctx, dir rec->name,
                     dir rec->name len,
                     dir rec->inode nr,
                     DT_UNKNOWN);
            filp->f pos += sizeof(*dir rec);
            ctx->pos += sizeof(*dir rec);
             dir_rec++;
 }
         /* Move to another block */
       blk++; bforget(bh);
```
}

}

# Fragment read/write

```
// file ops
const struct file_operations 
dummy file ops = { .read_iter = dummy_read,
    .write iter = dummy write,
}
```
// Ops filled during the iget() // ls from user space will call readdir // for inode

ssize t dummy write (struct kiocb \*iocb, struct iov iter \*from)

 *//Get VFS and in-core structures from io* inode = iocb->ki\_filp->f\_path.dentry->d\_inode;  $sb = inode - bi$  sb; dinode = inode->i\_private;  $dsb = sb - 5$  fs info;

 *// Find the block and offset to write* blk = **dm\_alloc\_ifn**(dsb, dinode, off, count); boff = **dm\_get\_loffset**(dinode, off);

bh = **sb\_bread**(sb, blk);

buffer =  $(char *)bh->b$  data + boff; **copy\_from\_user**(buffer, buf, count); iocb->ki\_pos += count;

 **mark\_buffer\_dirty**(bh); sync dirty buffer(bh); **brelse**(bh);

store dmfs inode(sb, dinode);

return count;

}

...

### User Space tools

#### **■ mkfs**

- *– Initialize the device to be used by FS.*
- *– Write initial FS state*
- **■ fsdb**
	- *– Development tool reading structures from raw device*
	- *– Understand on disk structure*
- **■ fsck**
	- *– Try to recover inconsistent state of FS (due to crash/corruption).*

## Fragment mkfs

```
// Write initial FS state to the device
// arg is targ device: /dev/sdb or lv /dev/sdb1
fd = open(argv[1], O_RDW);if (fd == -1) {
    perror("Error: cannot open the device!\n");
    return -1;
}
// wipe out device before writing 
wipe_out_device(fd, 1));
// Write actual on disk structure
write_superblock(fd));
write_metadata(fd);
write_inode_table(fd);
write_root_inode(fd);
write_lostfound_inode(fd);
```
*//write entries to inode table* **write\_root2itable**(**fd**); **write\_laf2itable**(**fd**);

int **write\_root\_inode** (int **fd**) {

```
 // construct root inode 
   struct dm_inode root_inode = { 
    .i version = 1,
    \therefore i flags = 0,
     .i_mode = S_IFDIR | S_IRWXU | S_IROTH | S_IXOTH, 
    .i uid = 0,
    .i ctime = dm ctime,
    \therefore i mtime = dm ctime,
    .i size = 0,
     .i_ino = DM_ROOT_INO, 
    .i_addrb = {DM ROOT INODE OFFSET + 1, 0, 0},
    \therefore \text{addre} = {\text{DM ROOT INODE OFFSET + DM EXAMPLE}}0}, 
   };
   lseek(fd, DM_ROOT_OFFSET * DM_BSIZE, SEEK_SET);
   write(fd, &root_inode, sizeof(root_inode)));
   // write root to the inode table as a first entry
   lseek(fd, (DM_ITABLE_OFFSET + 1) * DM_BSIZE, 
SEEK_SET);
    write(fd, &blk, sizeof(uint32_t))
```
### Other resources:

- J.Lions: "A commentary on the sixth edition UNIX Operating System"
- V6 sources: https://minnie.tuhs.org/cqi-bin/utree.pl
- S.R. Kleiman (86): "Vnodes: An Architecture for Multiple File System Types in Sun UNIX"
- McKusick (84): "A Fast File System for UNIX."
- Steve D. Pate: "UNIX Filesystems: Evolution, Design and Implementation"
- github.com/gotoco/dummyfs

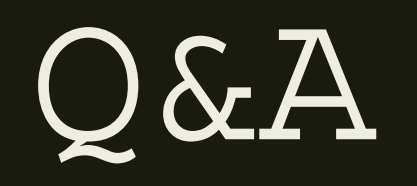